- N. B.: (1) **All** questions are **compulsory**.
	- (2) Make **suitable assumptions** wherever necessary and **state the assumptions** made.
	- (3) Answers to the **same question** must be **written together**.
	- (4) Numbers to the **right** indicate **marks**.
	- (5) Draw **neat labeled diagrams** wherever **necessary**.
	- (6) Use of **Non-programmable** calculators is **allowed**.

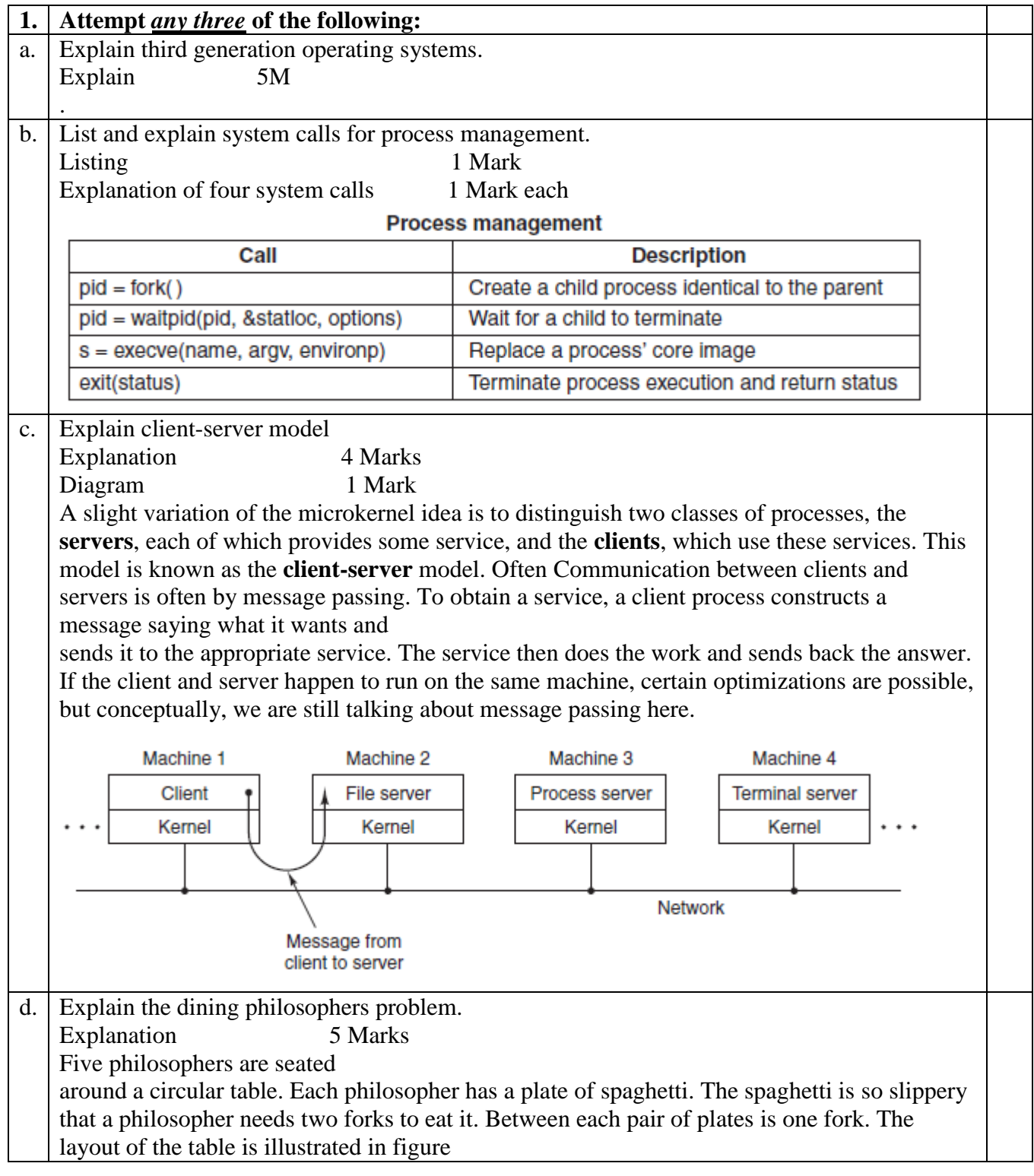

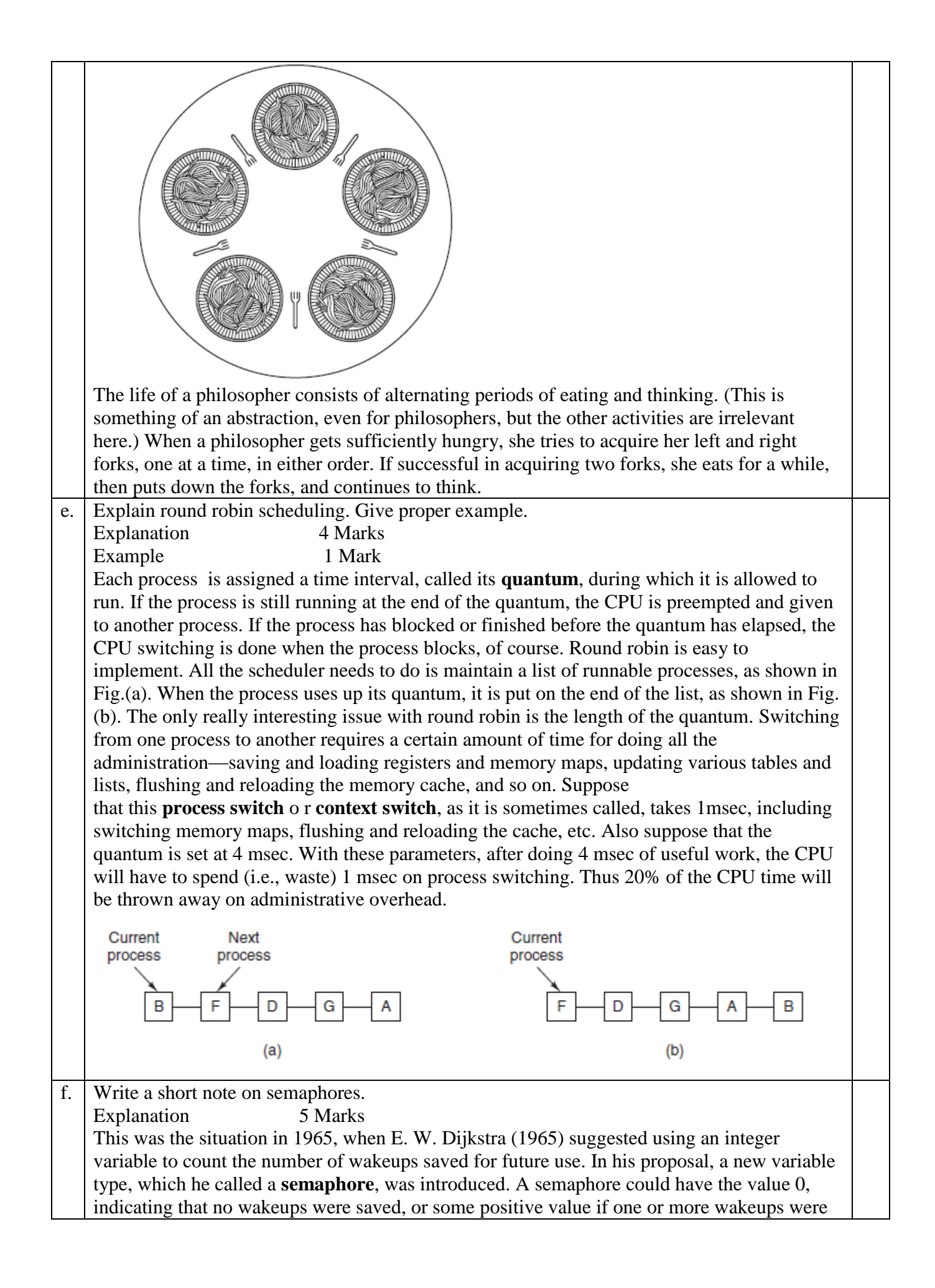

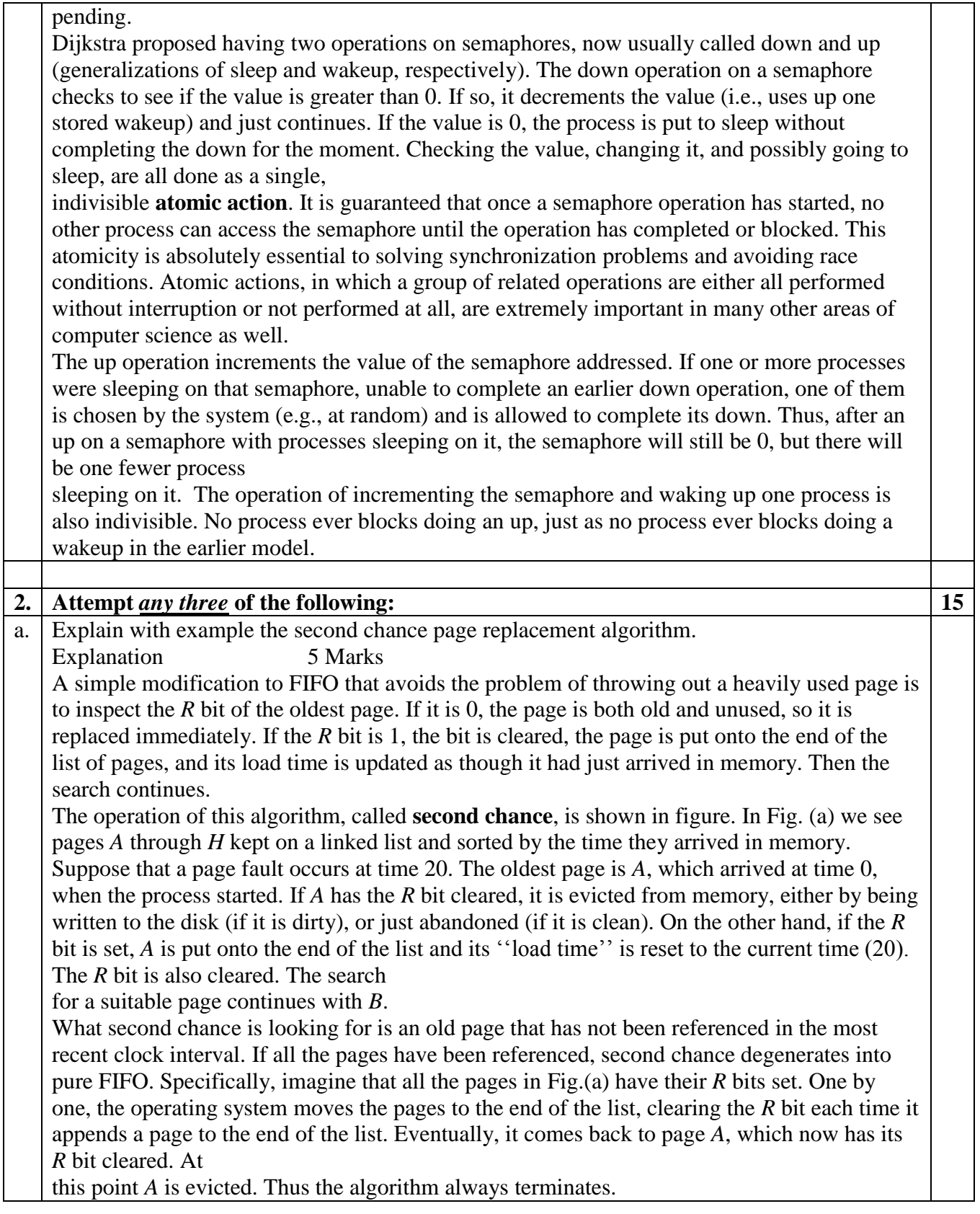

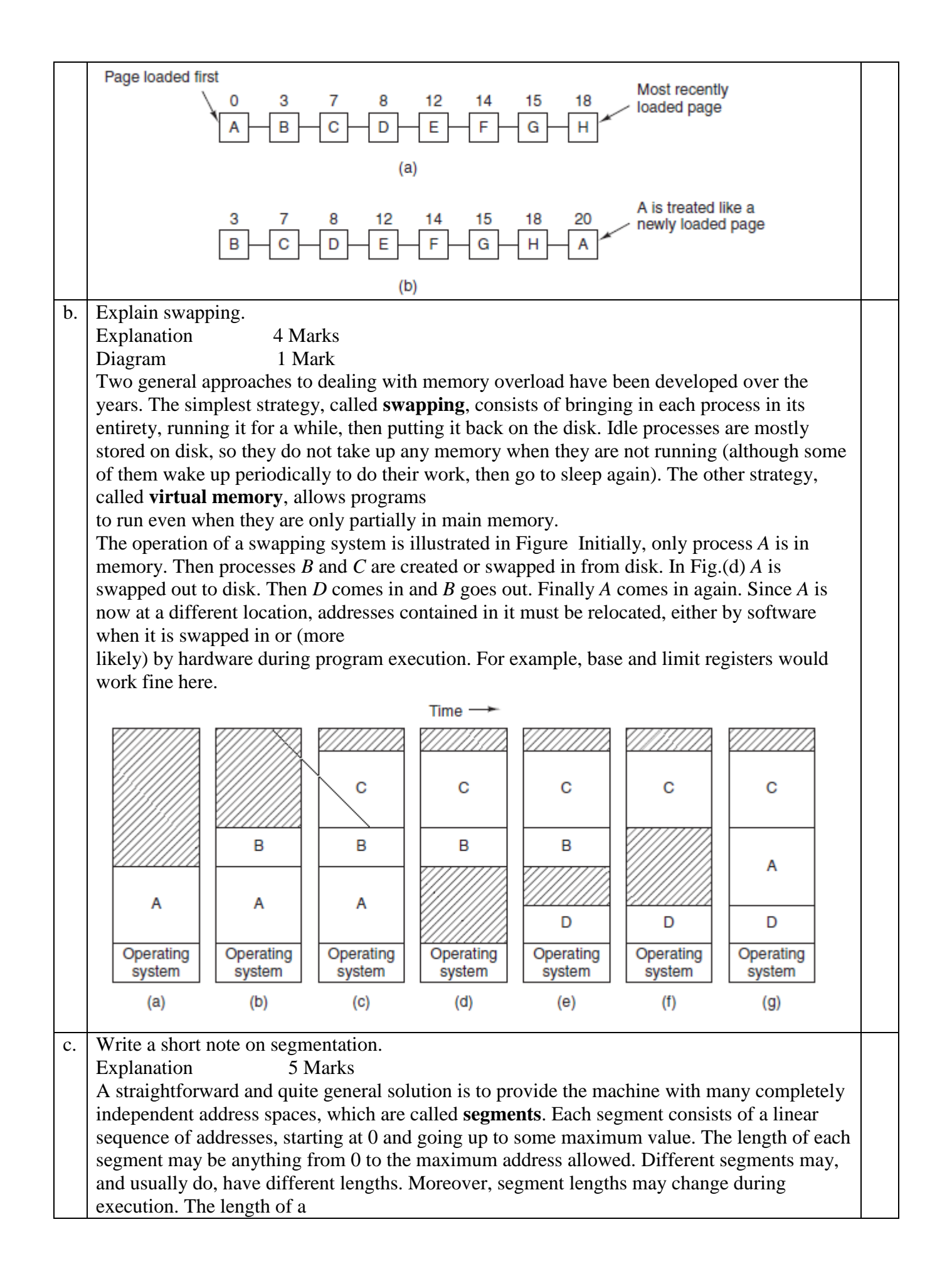

stack segment may be increased whenever something is pushed onto the stack and decreased whenever something is popped off the stack.

Because each segment constitutes a separate address space, different segmentscan grow or shrink independently without affecting each other. If a stack in a certain segment needs more address space to grow, it can have it, because there is nothing else in its address space to bump into. Of course, a segment can fill up, but segments are usually very large, so this occurrence is rare. To specify an address in this segmented or two-dimensional memory, the program must supply a two-part

address, a segment number, and an address within the segment. Figure illustrates a segmented memory being used for the compiler tables discussed earlier. Five independent segments are shown.

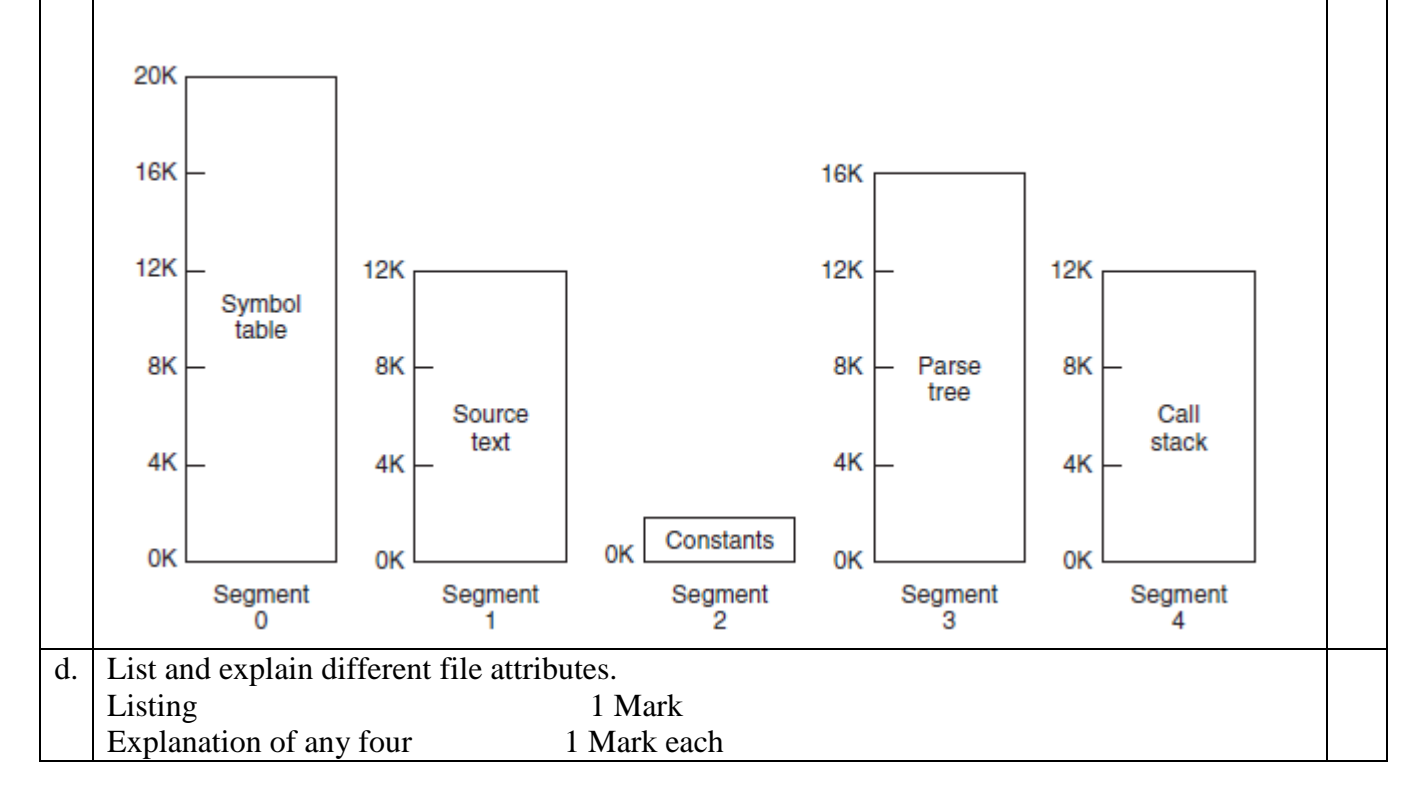

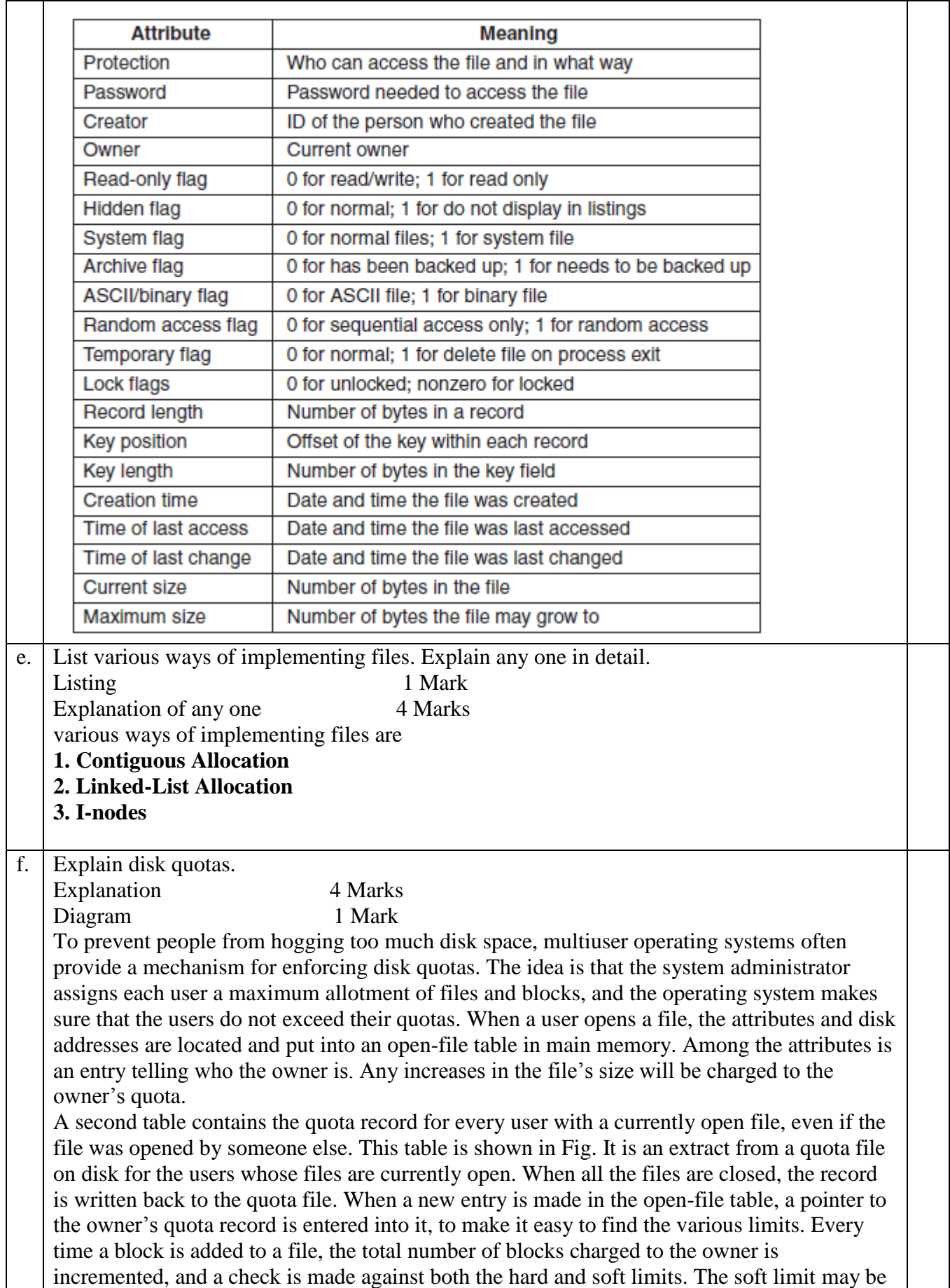

exceeded, but the hard limit may not. An attempt to append to a file when the hard block limit has been reached will result in an error. Analogous checks also exist for the number of files to prevent a user from hogging all the i-nodes. When a user attempts to log in, the system examines the quota file to see if the user has exceeded the soft limit for either number of files or number of disk blocks If either limit has been violated, a warning is displayed, and the count of warnings remaining is reduced by one. If the count ever gets to zero, the user has ignored the warning one time too many, and is not permitted to log in. Getting permission to log in again will require some discussion with the system administrator.

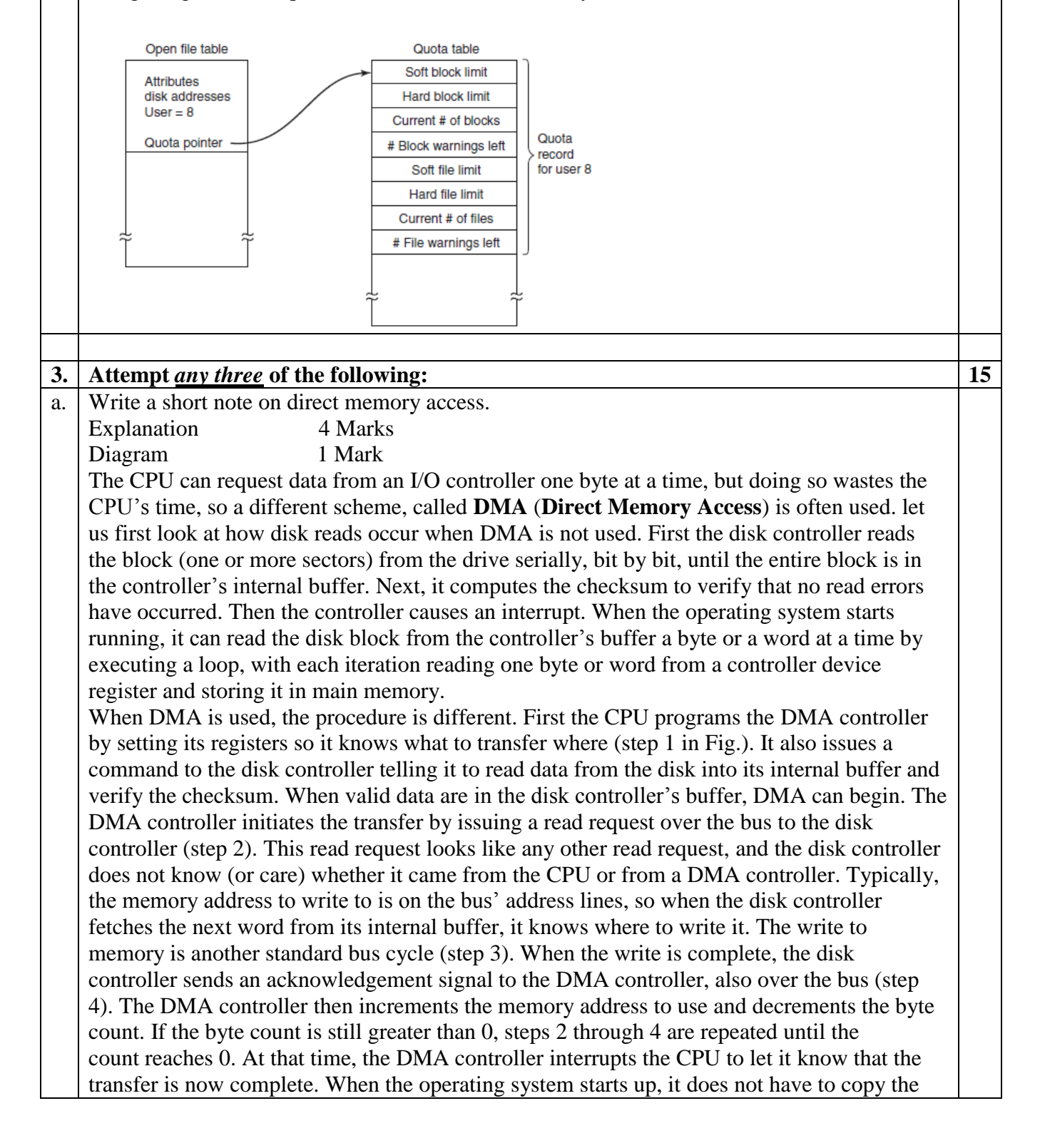

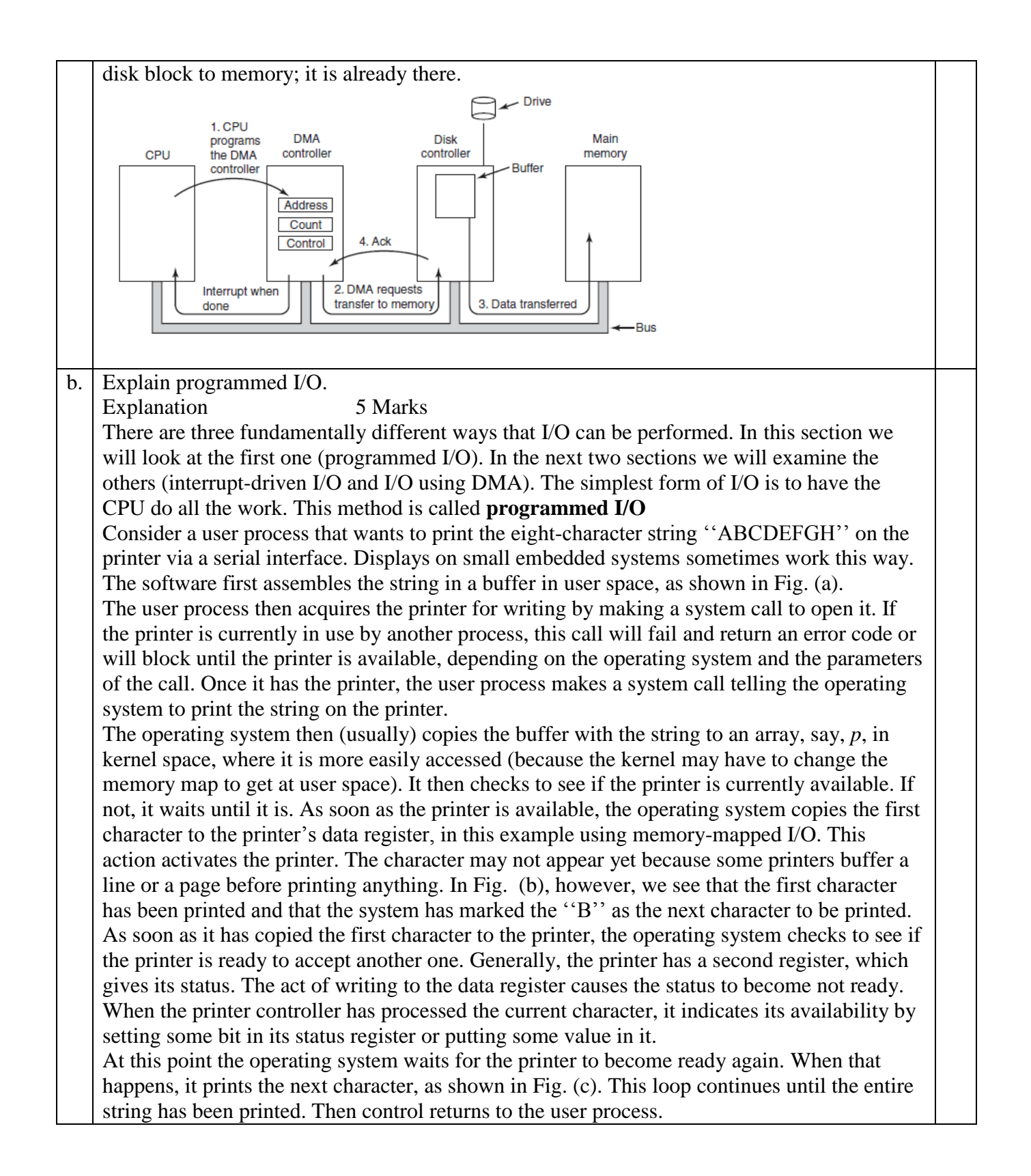

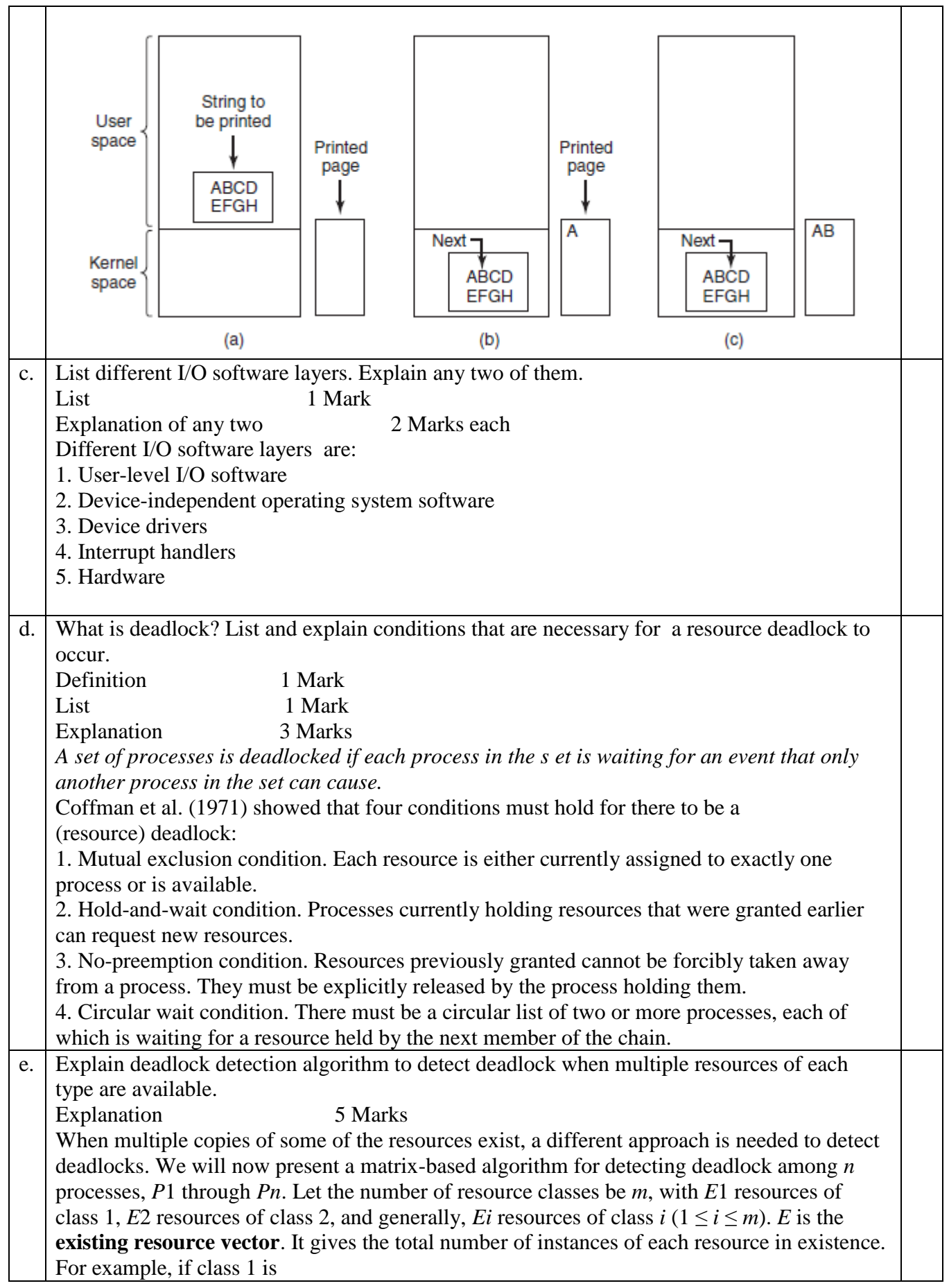

tape drives, then  $E1 = 2$  means the system has two tape drives. At any instant, some of the resources are assigned and are not available. Let *A* be the **av ailable resource vector**, with *Ai*  giving the number of instances of resource *i* that are currently available (i.e., unassigned). If both of our two tape drives are assigned, *A*1 will be 0.

Now we need two arrays, *C*, the **current allocation matrix**, and *R*, the **request matrix**. The *i*th row of *C* tells how many instances of each resource class *Pi* currently holds. Thus, *Cij* is the number of instances of resource *j* that are held by process *i*. Similarly, *Rij* is the number of instances of resource *j* that *Pi* wants. These four data structures are shown in Fig.

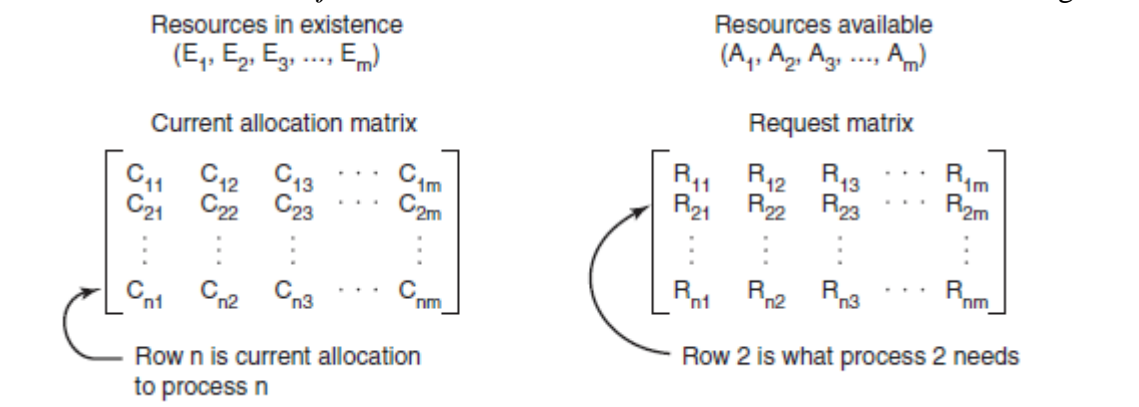

An important invariant holds for these four data structures. In particular, every resource is either allocated or is available. This observation means that

 $\sum_{j=1}^{n} C_{ij} + A_j = E_j$ 

The deadlock detection algorithm is based on comparing vectors. Let us define the relation *A*   $\leq$  *B* on two vectors *A* and *B* to mean that each element of *A* is less than or equal to the corresponding element of *B*. Mathematically,  $A \leq B$  holds if and only if  $Ai \leq Bi$  for  $1 \leq i \leq m$ . Each process is initially said to be unmarked. As the algorithm progresses, processes will be marked, indicating that they are able to complete and are thus not deadlocked. When the algorithm terminates, any unmarked processes are known to be deadlocked. This algorithm assumes a worst-case scenario: all processes keep all acquired resources until they exit. The deadlock detection algorithm can now be given as follows.

1. Look for an unmarked process, *Pi* , for which the *i*th row of *R* is less than or equal to *A*.

2. If such a process is found, add the *i*th row of *C* to *A*, mark the process, and go back to step 1.

## 3. If no such process exists, the algorithm terminates.

f. Explain how deadlocks are prevented? Explanation 5 Marks If we can ensure that at least one of these conditions is never satisfied, then deadlocks will be structurally impossible Attacking the Mutual-Exclusion Condition Attacking the Hold-and-Wait ConditionZ Attacking the No-Preemption Condition Attacking the Circular Wait Condition **4. Attempt** *any three* **of the following: 15** a. Write the advantages of virtualization. Any five advantages 5 Marks

1. a failure in one virtual machine does not bring down any others. On a virtualized system, different servers can run on different virtual machines, thus maintaining the

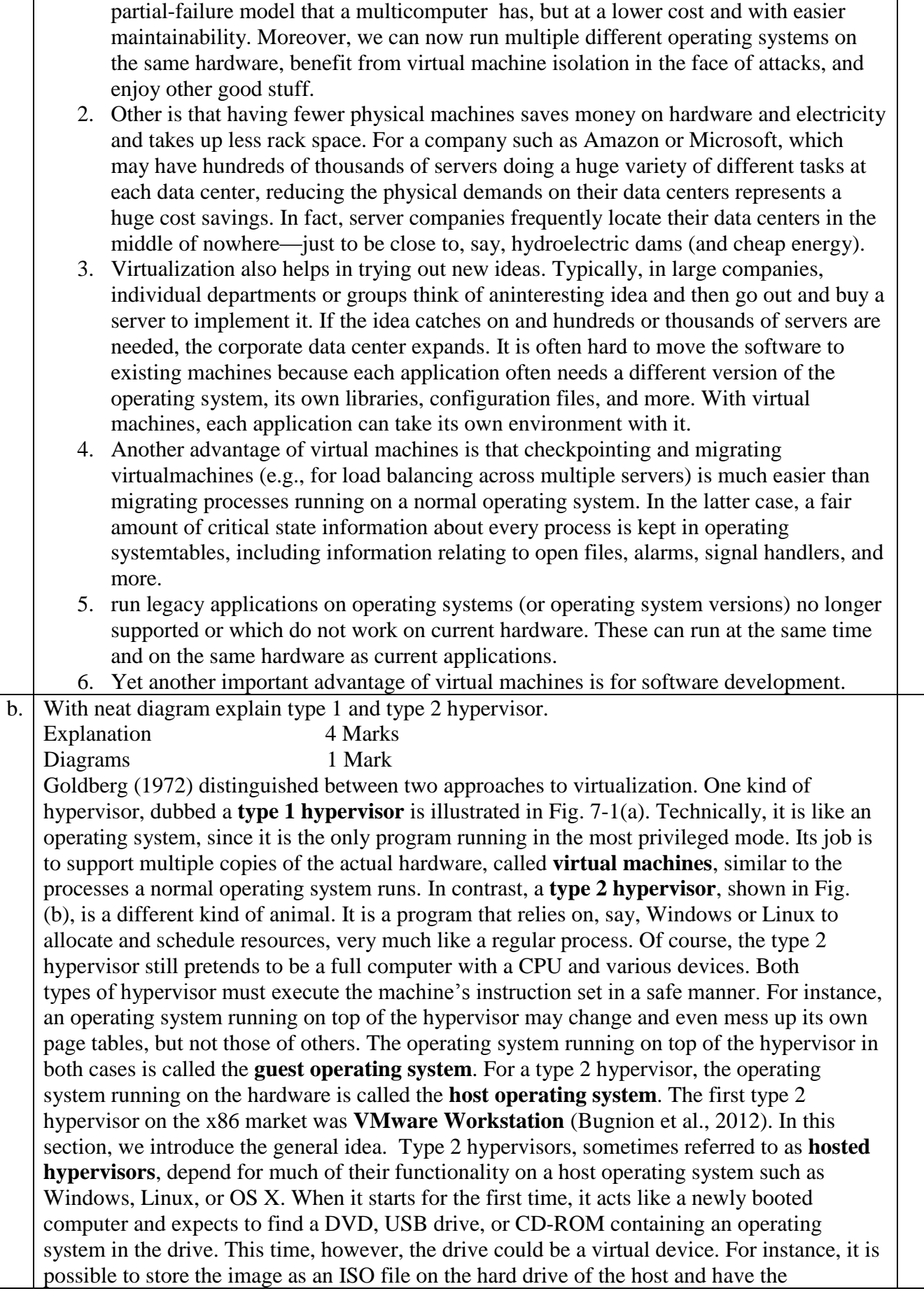

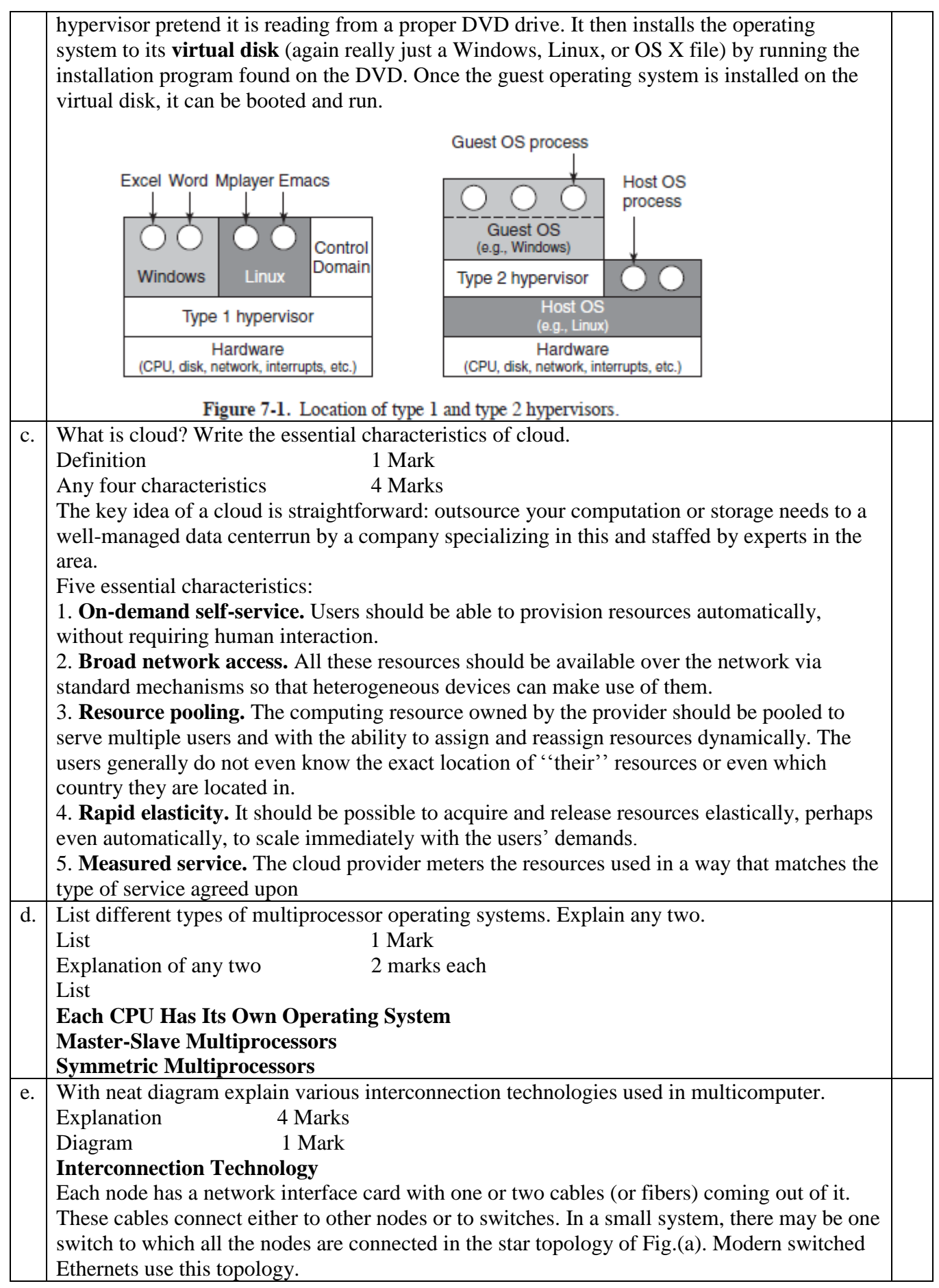

As an alternative to the single-switch design, the nodes may form a ring, with two wires coming out the network interface card, one into the node on the left and one going into the node on the right, as shown in Fig. (b). In this topology, no switches are needed and none are shown. The **grid** or **mesh** of Fig. (c) is a two-dimensional design that has been used in many commercial systems. It is highly regular and easy to scale up to large sizes. It has a **diameter**, which is the longest path between any two nodes, and which increases only as the square root of the number of nodes. A variant on the grid is the **double torus** of Fig.(d), which is a grid with the edges connected. Not only is it more fault tolerant than the grid, but the diameter is also less because the opposite corners can now communicate in only two hops. The **cube** of Fig. (e) is a regular three-dimensional topology. We have illustrated a  $2 \times 2 \times 2$ cube, but in the most general case it could be a  $k \times k \times k$  cube. In Fig. (f) we have a fourdimensional cube built from two three-dimensional cubes with the corresponding nodes connected. We could make a five dimensional cube by cloning the structure of Fig. (f) and connecting the corresponding nodes to form a block of four cubes. To go to six dimensions, we could replicate the block of four cubes and interconnect the corresponding nodes, and so on. An *n*-dimensional cube formed this way is called a **hypercube**.

f. Write a short note on remote procedure call.

Explanation 5 Marks

Although the message-passing model provides a convenient way to structure a multicomputer operating system, it suffers from one incurable flaw: the basic paradigm around which all communication is built is input/output. The procedures *send* and *receive* are fundamentally engaged in doing I/O, and many people believe that I/O is the wrong programming model. The solution was allowing programs to call procedures located on other CPUs. When a process on machine 1 calls a procedure on machine 2, the calling process on 1 is suspended, and execution of the called procedure takes place on 2. Information can be transported from the called to the callee in the parameters and can come back in the procedure result. No message passing or I/O at all is visible to the programmer. This technique is known as

## **RPC** (**Remote Procedure Call**)

In the simplest form, to call a remote procedure, the client program must be bound with a small library procedure called the **client stub** that represents the server procedure in the client's address space. Similarly, the server is bound with a procedure called the **server stub**. These procedures hide the fact that the procedure call from the client to the server is not local. The actual steps in making an RPC are shown in Fig. Step 1 is the client calling the client stub. This call is a local procedure call, with the parameters pushed onto the stack in the normal way. Step 2 is the client stub packing the parameters into a message and making a system call to send the message. Packing the parameters is called **marshalling**. Step 3 is the kernel sending the message from the client machine to the server machine. Step 4 is the kernel passing the incoming packet to the server stub (which would normally have called *receive* earlier).

Finally, step 5 is the server stub calling the server procedure. The reply traces the same path in the other direction.

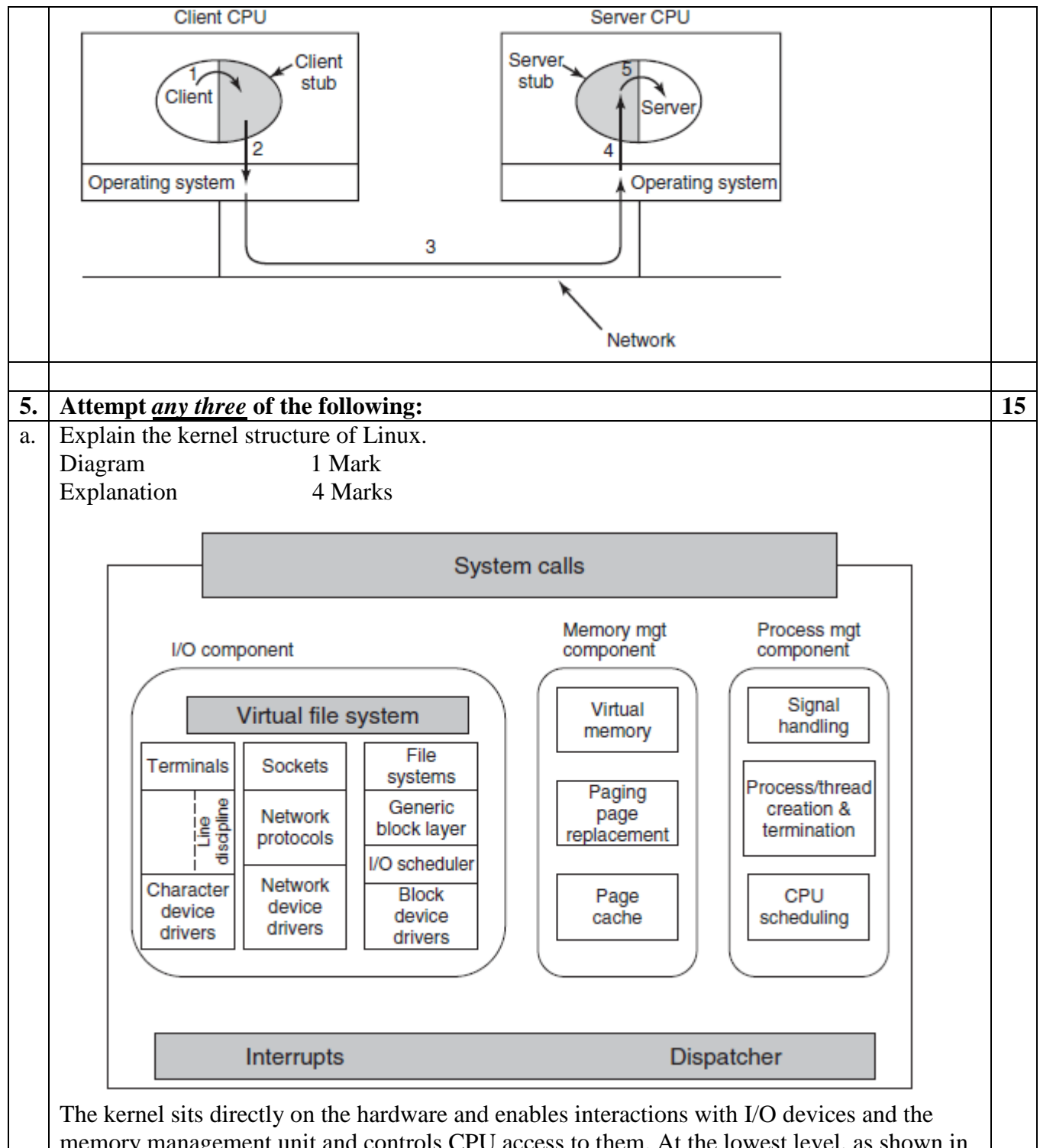

memory management unit and controls CPU access to them. At the lowest level, as shown in Fig. it contains interrupt handlers, which are the primary way for interacting with devices, and the low-level dispatching mechanism. This dispatching occurs when an interrupt happens. The low-level code here stops the running process, saves its state in the kernel process structures, and starts the appropriate driver. Process dispatching also happens when the kernel completes some operations and it is time to start up a user process again. The dispatching code is in assembler and is quite distinct from scheduling. Next, we divide the various kernel subsystems into three main components.

The I/O component in Fig. contains all kernel pieces responsible for interacting with devices and performing network and storage I/O operations. At the highest level, the I/O operations

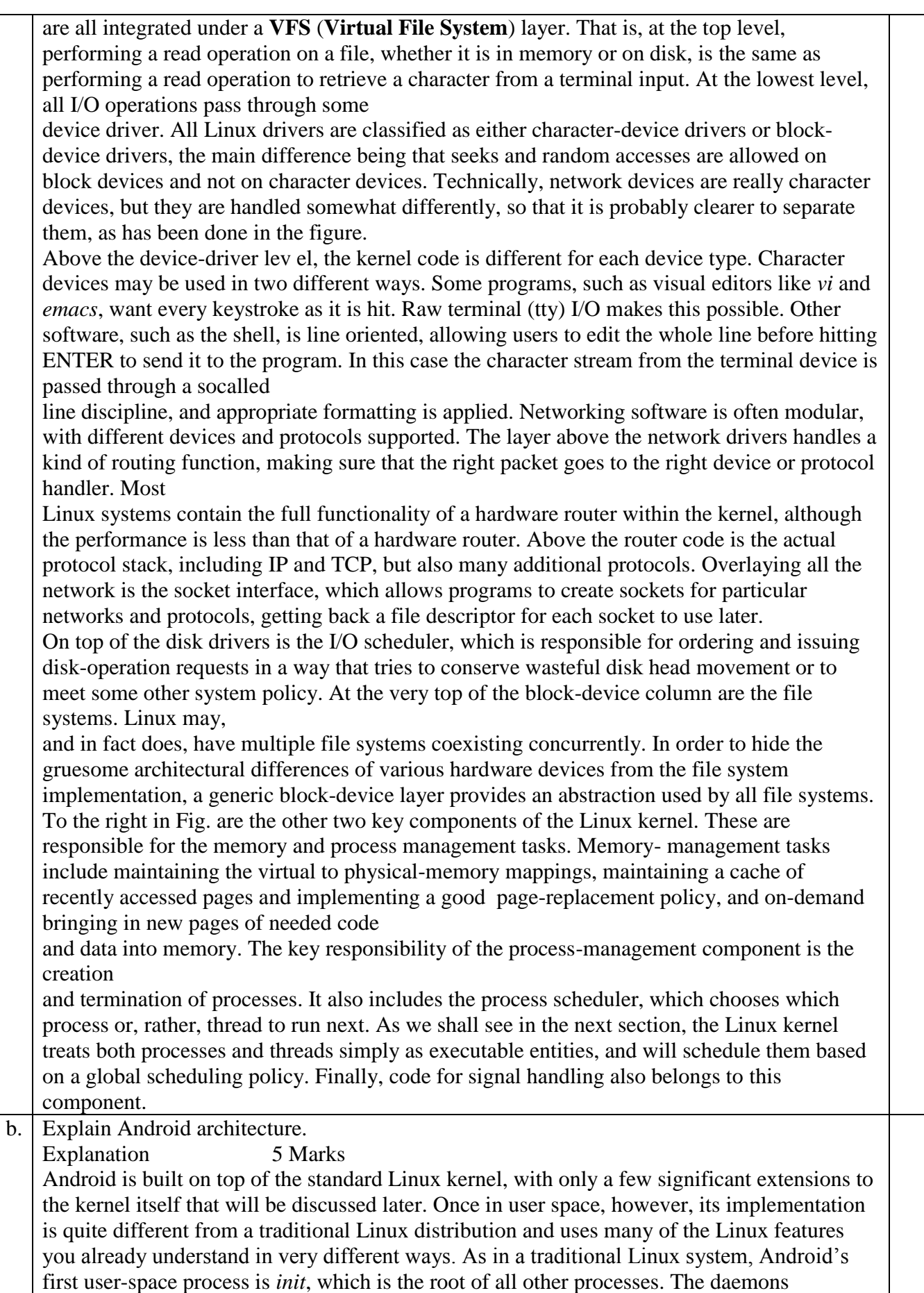

Android's *init* process starts

are different, however, focused more on low-level details (managing file systems and hardware access) rather than higher-level user facilities like scheduling cron jobs. Android also has an additional layer of processes, those running Dalvik's Java language environment, which are responsible for executing all parts of the system implemented in Java.

Figure illustrates the basic process structure of Android. First is the *init* process, which spawns a number of low-level daemon processes. One of these is *zygote*, which is the root of the higher-level Java language processes. Android's *init* does not run a shell in the traditional way, since a typical

Android device does not have a local console for shell access. Instead, the daemon process *adbd* listens for remote connections (such as over USB) that request shell access, forking shell processes for them as needed. Since most of Android is written in the Java language, the *zygote* daemon and

processes it starts are central to the system. The first process *zygote* always starts is called *system server*, which contains all of the core operating system services.

Key parts of this are the power manager, package manager, window manager, and activity manager.

Other processes will be created from *zygote* as needed. Some of these are ''persistent'' processes that are part of the basic operating system, such as the telephony stack in the phone process, which must remain always running. Additional application processes will be created and stopped as needed while the system is running.

Applications interact with the operating system through calls to libraries provided by it, which together compose the **Android framework**. Some of these libraries can perform their work within that process, but many will need to perform interprocess communication with other processes, often services in the *system server* process.

The package manager provides a framework API for applications to call in their local process, here the *PackageManager* class. Internally, this class must get a connection to the corresponding

service in the *system server*. To accomplish this, at boot time the *system server* publishes each service under a well-defined name in the *service manager*, a daemon started by *init*. The *PackageManager* in the application process retrieves a connection from the *service manager*  to its system service using that same name.

Once the *PackageManager* has connected with its system service, it can make calls on it. Most application calls to *PackageManager* are implemented as interprocess communication using Android's *Binder* IPC mechanism, in this case making calls to the

*PackageManagerService* implementation in the *system server*. The implementation of *PackageManagerService* arbitrates interactions across all client applications and maintains state that will be needed by multiple applications.

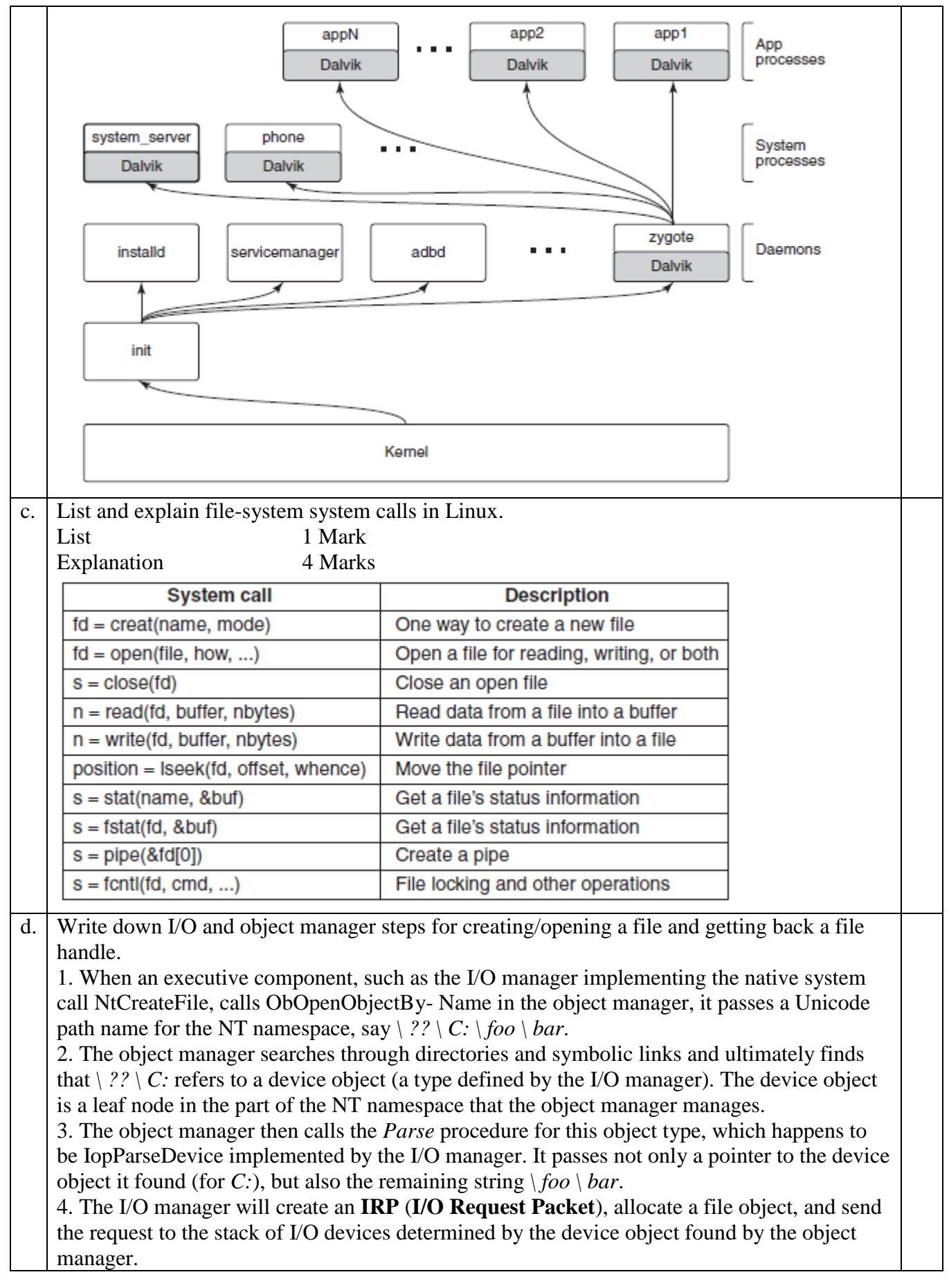

5. The IRP is passed down the I/O stack until it reaches a device object representing the filesystem instance for *C*:. At each stage, control is passed to an entry point into the driver object associated with the device object at that level. The entry point used here is for CREATE operations, since the request is to create or open a file named  $\langle f \circ \alpha \rangle$  *bar* on the volume. 6. The device objects encountered as the IRP heads toward the file system represent filesystem filter drivers, which may modify the I/O operation before it reaches the file-system device object. Typically these intermediate devices represent system extensions like antivirus filters.

7. The file-system device object has a link to the file-system driver object, say NTFS. So, the driver object contains the address of the CREATE operation within NTFS.

8. NTFS will fill in the file object and return it to the I/O manager, which returns back up through all the devices on the stack until Iop- ParseDevice returns to the object manager. 9. The object manager is finished with its namespace lookup. It received back an initialized object from the *Parse* routine (which happens to be a file object—not the original device object it found). So the object manager creates a handle for the file object in the handle table of the current process, and returns the handle to its caller.

10. The final step is to return back to the user-mode caller, which in this example is the Win32 API CreateFile, which will return the handle to the application.

e. List Win32 calls for managing processes, threads and fibers.

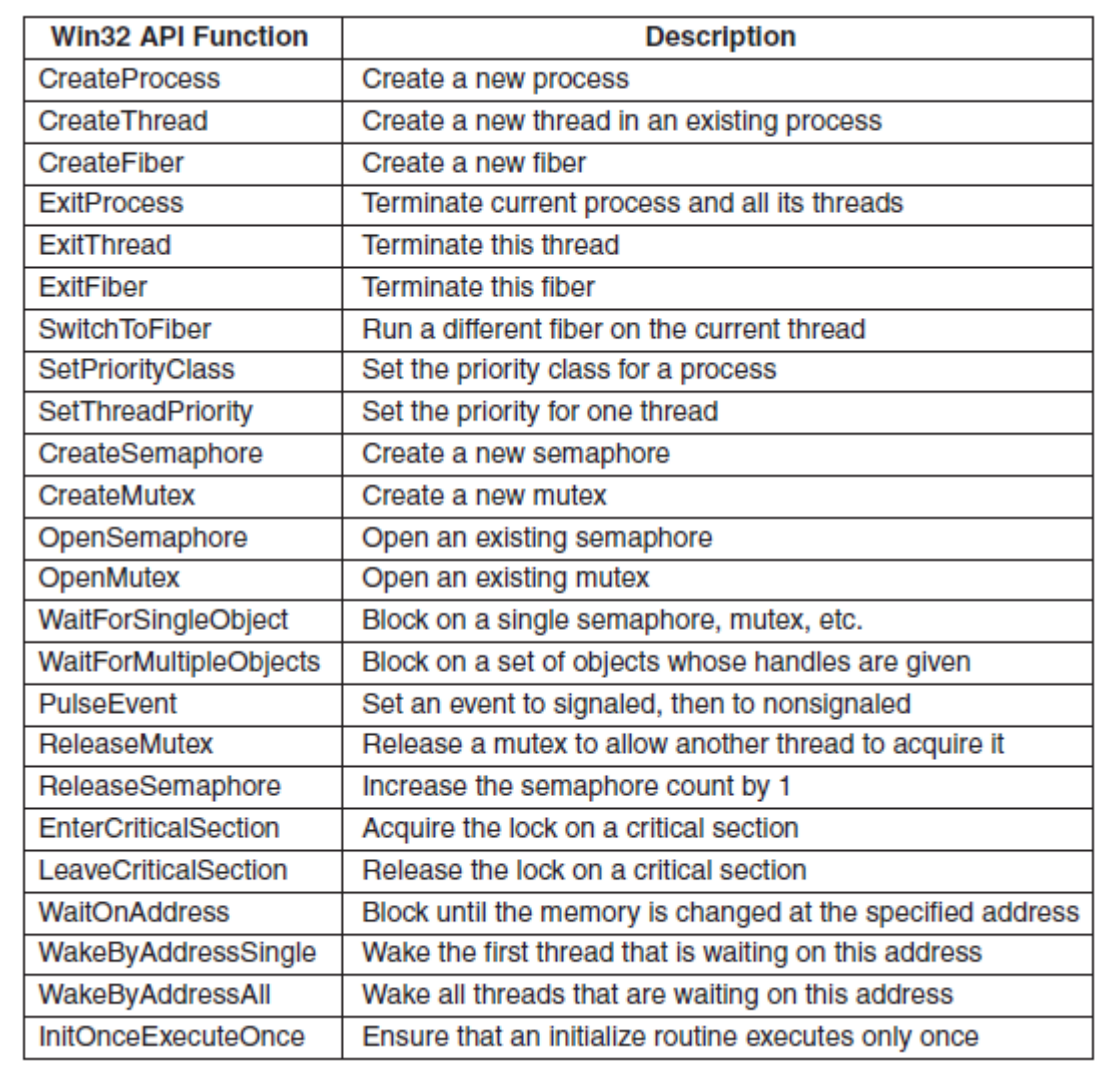

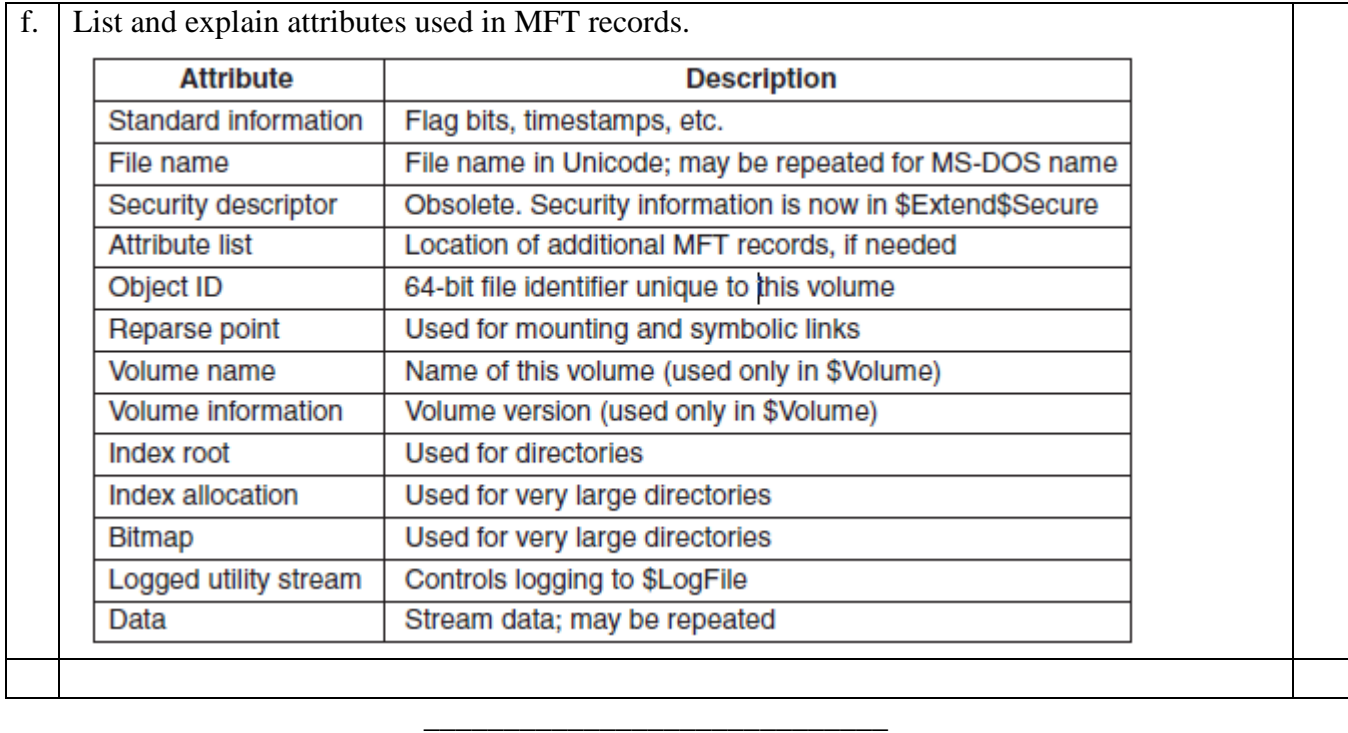